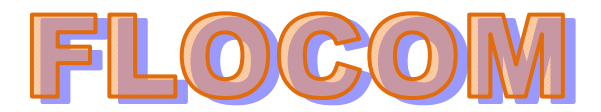

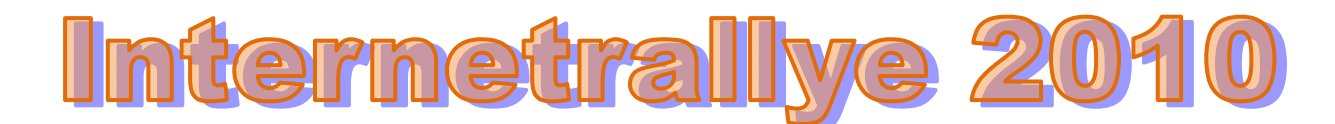

## **Internetrallye Woche 45 – Einsendeschluss Freitag, 12. November 2010**

- 1. Starte auf der Flocom-Website http://www.flocom.at/ und weiter auf "Online Lernen" http://www.flocom.at/lerneonline/index.html
- 2. Am 17.9.2010 wurden **News** ins Netz gestellt. Gib den Namen des Programms.(ohne Zahl) im Google ein. TeamViewer
- 3. Öffne die Wikipedia Seite zu diesem Programm. Rechts findest du den Ort des Unternehmenssitzes. Gib diese Stadt im Google ein. Göppingen
- 4. Öffne die offizielle Seite, wo du Willkommen geheißen wirst

Willkommen in Göppingen! ☆ Offizielle Internetseiten der Hohenstaufenstadt Göppingen, Offizielle Internetseiten der Hohenstaufenstadt Göppingen. www.goeppingen.de/ - Im Cache - Ähnliche Seiten http://www.goeppingen.de/static/03P/03P/93/1/l1/index.html

- 5. Im Stadtporträt kannst Du über die 7 Bezirke nachlesen. Klicke auf das grüne Wappen, welches den Ort mit dem "Erzeugnis aus einem Baum" und einem "Zuhause benennt" ! Holzheim
	- **Tourismus und Veranstaltungen Stadtporträt** ▶ Göppingen - ein Kurzporträt  $\blacktriangleright$  WebCam ▶ Statistisches ▶ Stadtbezirke
		- ▶ Stadtgeschichte
		- ▶ Städtepartnerschaften
		- ▶ Airbus Göppingen
- 6. Das bürgerliche Kultur und Vereinsleben wird beschrieben. Es gibt auch einen Markt erwähnt, der jetzt bald eröffnet wird und eine "stille Zeit" ankündigt. Gib den Namen dieses Marktes mit dem Zusatz Wien im Google ein. Weihnachtsmarkt Wien
- 7. Eine Seite über einen solchen Markt kann man anklicken, wo mehr als 100 AusstellerInnen aus aller Welt ihre Produkte anbieten und der auf einem S....Berg stattfindet. http://www.cusoon.at/spittelberger-weihnachtsmarkt

Spittelberger Weihnachtsmarkt, Wien, Wien - Adventmärkte :: cusoon :: ☆ Spittelberger Weihnachtsmarkt in Wien: Stimmungsvolle Atmosphäre, mehr als 100 Aussteller/innen, die ihre Produkte anbieten, Besucher/innen aus aller Welt. ... www.cusoon.at/spittelberger-weihnachtsmarkt - Im Cache - Ähnliche Seiten

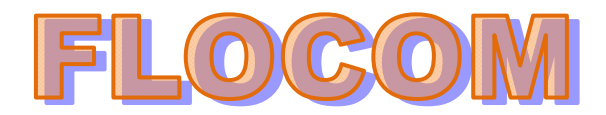

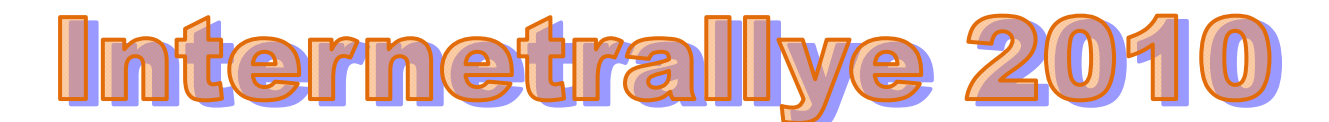

- 8. Das Programm, hier zu lesen ist bestens. Zum allerersten Mal in Wien ist jemand und am 7. und 8. 12 auf diesem Markt zu sehen. Gib dessen "süßen" Namen im Google ein. Monsieur Chocolate
- 9. Seiten auf Deutsch!!! Hier findest Du eine Seite, wo beschrieben wird, daß der Großvater des "Süßen" 1851 in London für Aufsehen sorgte. Rufe diese Seite auf
	- ▶ Monsieur Chocolate Monsieur Chocolat ☆ Der Großvater von Monsieur Chocolat erfand den sagenhaften CHOCO-LA-MAT der bereits auf der Weltausstellung 1851 in London für Aufsehen sorgte. ... www.monsieur-chocolat.de/pageID 8927681.html - Im Cache

http://www.monsieur-chocolat.de/pageID\_8927681.html

10. Wie hieß der Großvater, der für Aufsehen sorgte und eine Maschine erfand mit Vornamen? Das ist die Antwort für diese Woche. **Heinrich**

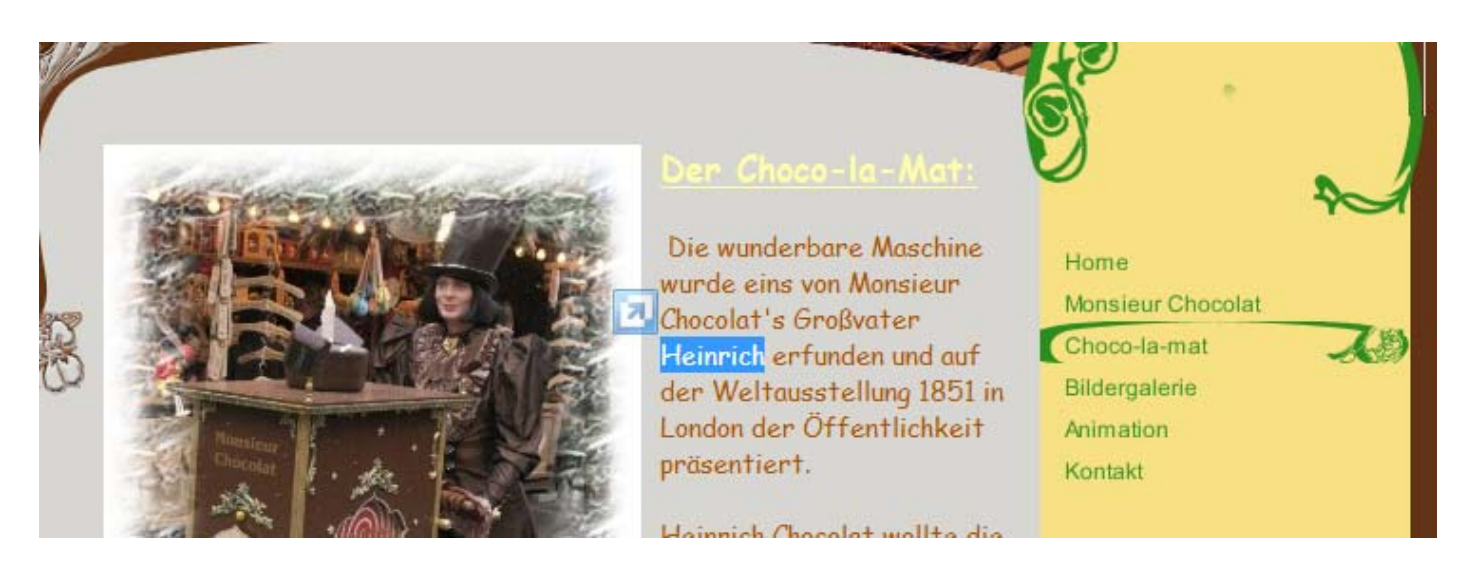